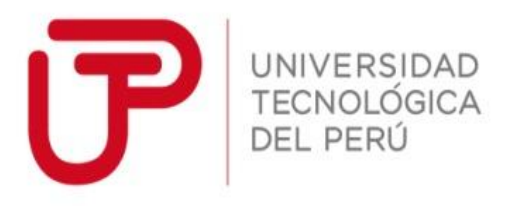

# Facultad de Administración y Negocios

Trabajo de Investigación:

# **"La importancia de calcular el coeficiente COK para la toma de decisión de inversión en las empresas peruanas, según su nivel de riesgo".**

Autores:

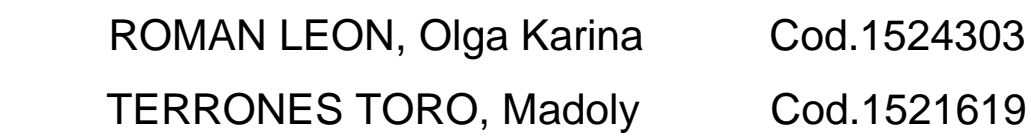

Para obtener el Grado de Bachiller en:

**Administración de Negocios y Finanzas**

Lima, Julio 2019

### **Resumen**

<span id="page-1-0"></span>La presente investigación se basará en calcular el coeficiente COK para la toma de decisión de inversión en las empresas peruanas, según su nivel de riesgo y así precisar la importancia que tiene este cálculo y lo que representa en una toma de decisiones frente a inversiones, para ello se han utilizado fuentes nacionales y extranjeras que enriquezcan nuestra investigación, se recopilaron datos reales de dos empresas las cuales no mencionaremos sus nombres por protección de su información financiera y las conoceremos como empresa "A" y empresa "B", para el estudio y los cálculos necesarios que este requiera a fin de obtener el COK para cada una de las empresas según al sector económico que pertenece cada una.

La toma de decisión frente a una inversión tiene que ser analizada a lo mínimo, ya que con la investigación y los cálculos necesarios se logrará determinar la rentabilidad que uno podrá obtener si decide optar por la mejor opción de inversión.

Al finalizar este informe con su respectivo análisis de ambas empresas de estudio según los resultados obtenidos de los cálculos matemáticos realizados. Al finalizar se llegaron a varias conclusiones y recomendaciones para mejorar y ayudar a una mejor opción de toma de decisión de inversión.

### **Dedicatoria**

<span id="page-2-0"></span>A nuestras familias; nuestra principal motivación para culminar esta etapa y lograr nuestro ansiado Bachiller. Sobre todo, a los ángeles que nos cuidan y nos dan fuerza para seguir a pesar de las circunstancias.

A nosotras; nuestro gran equipo porque, aunque fueron tiempos difíciles seguimos en pie dispuestas a continuar y a ser siempre las mejores, desde el inicio y hasta el final dando lo mejor de nosotros mismas.

# **Agradecimiento**

<span id="page-3-0"></span>A todos nuestros profesores que han formado parte de nuestra formación académica, los cuales nos brindaron los conocimientos necesarios y su apoyo desde el primero curso de tesis, asesorándonos y guiándonos para lograr esta investigación.

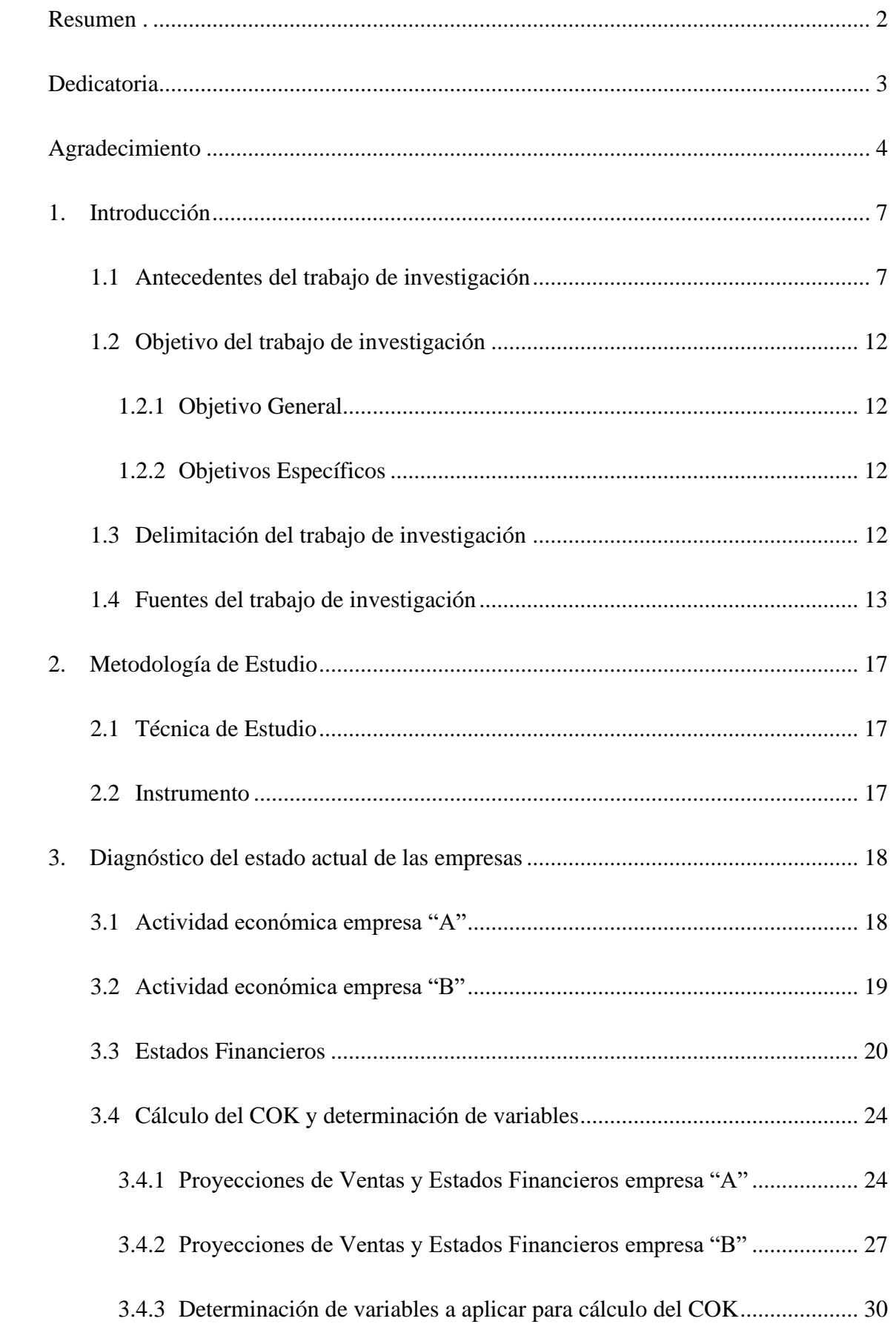

# **INDICE**

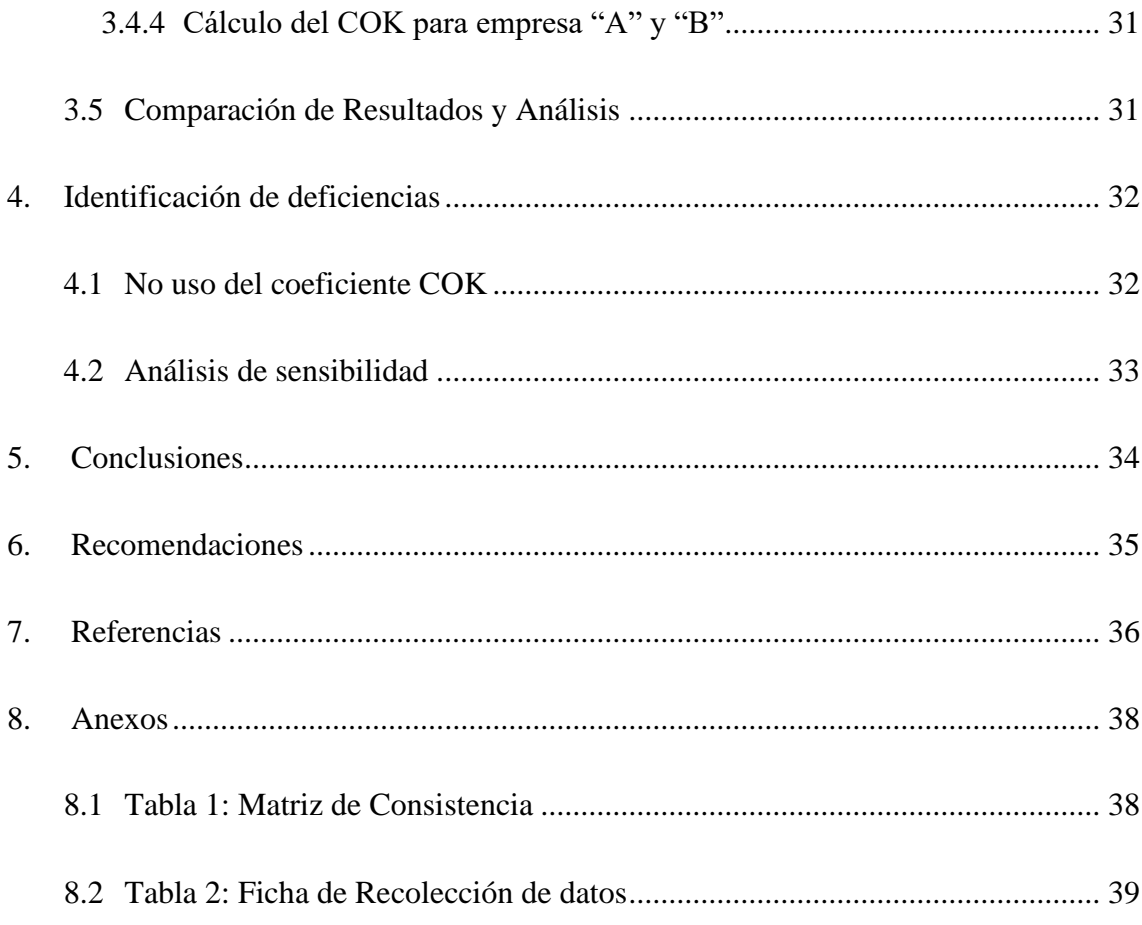

#### <span id="page-6-0"></span>**1. Introducción**

En la presente investigación; vamos a explicar la importancia que tiene realizar el cálculo del coeficiente COK para tomar una adecuada decisión de inversión en una empresa peruana, ya que el resultado obtenido nos indicará el costo de oportunidad que sacrificaremos al decidir una inversión y como el resultado obtenido está relacionado con el rendimiento de su mercado.

Por lo cual es muy importante conocer las variables del mercado, su nivel de riesgo y los estados financieros de la empresa, que nos ayudará en el cálculo y análisis de los resultados.

En esta investigación vamos a utilizar dos empresas; la primera dedicada al sector salud y la segunda dedicada al rubro de la comercialización y distribución; con los resultados obtenidos del cálculo del COK de cada una de ellas, realizaremos la comprobación de que realizarlo contribuye a tomar la mejor decisión de inversión.

#### <span id="page-6-1"></span>**1.1 Antecedentes del trabajo de investigación**

En el presente trabajo vamos a demostrar que el cálculo del COK sirve para una correcta toma de decisiones frente a una toma de decisión, para lo cual hemos usado artículos y estudios anteriores para poder validar nuestra investigación aplicando la teoría a empresas peruanas tomando la formula ya establecida.

Existen numerosos artículos, libros y autores que definen el COK en la Contabilidad de Costos y como este cálculo contribuye para que un inversionista tome la decisión de invertir, con lo cual también validan que es un cálculo que no se toma en cuenta; ya que no es posible reflejarlo en un estado financiero.

"Definimos que el costo de oportunidad, es el costo en el cual se incurre cuando se mantiene "seguro" el dinero o se decide no invertir en una propuesta de inversión, son gastos no incluidos en la contabilidad". (Gonzales, 2019)

Otros autores también coinciden en lo mencionado, pero agregan que es necesario realizar el cálculo con varias opciones de inversión y así poder compararlo; es decir que el inversionista debe tener en cuenta todas las opciones de inversión y realizar el cálculo del COK para saber el costo de oportunidad para cada una de ellas y así tener la certeza de que estamos eligiendo la que nos brinda mayor rentabilidad.

Al decidir invertir en una opción, se dejan atrás los beneficios que pueden brindar otras opciones. Aquellos beneficios que se pierden al elegir la mejor alternativa, son los costos que llamamos costos de oportunidad. Estos son relevantes para tomar la decisión de inversión y deben ser cuantificados para elegir correctamente una alternativa de inversión.

Todos los conceptos y definiciones actuales tiene su inicio en los años 1900, ya que fue Friedrich Von Wieser el primero en definir el costo de oportunidad en su libro llamado "Teoría de la Economía Social" publicado en 1914, en la cual se contradice a la definición clásica inglesa; que consideraba que los costos son solo los gastos directos e indirectos que aparecen en el proceso de elaboración o ya sea la venta de un servicio o bien y son los únicos que se registraban en la contabilidad; que era un balance simple del debe y haber; ingresos y gastos. Friedrich define: "El costo de oportunidad es a lo que renuncia el comprador, en términos de disposición, aceptando pagar el costo de la opción elegida". (Wieser, 1914)

Por otro lado, mencionaremos la investigación realizada por Licenciados en Administración en su Tesis para la obtención del grado de magister de la Universidad Peruana de Ciencias Aplicadas, informe titulado: "Determinación del costo de oportunidad de capital en las entidades microfinancieras del Perú".

> "El costo de oportunidad; es el porcentaje de retorno que perdemos al rechazar un proyecto y aceptar otro. Lo ideal es aceptar la opción de inversión con el capital más bajo, lo que genera un retorno más alto. La mejor forma de calcular el costo de oportunidad es compararlo en dos opciones distintas". (Calle , Chavez, & Milla, 2015)

Para determinar el costo de oportunidad en proyectos u opciones de inversión y cuantificar su rentabilidad que se puede lograr a obtener, se utilizan diferentes métodos de evaluación, en tal sentido los autores de la tesis en mención recomiendan utilizar el modelo CAPM (*Capital Asset Pricing Model*), sin embargo, este modelo por lo general es utilizado por los países desarrollados, pero porque no empezar a utilizarlo en nuestro país y así verificar la rentabilidad que podría llegar a recibir un inversionista, rendimientos que le genera al estar inmersos en los diferentes mercados, que logren generan valor tanto para su empresa como para el país.

En el caso de nuestro país, que es una Economía Emergente tenemos deficiencias para el cálculo del COK, ya que en muchos casos no contamos con registros históricos de muchos sectores empresariales ni de su mercado. Esto se da debido a que no todas las empresas sen encuentran registradas para cotizar acciones en la bolsa de valores, ya que la gran mayoría no está dentro del mercado formal, declara montos menores o está en categorías inferiores para

evitar la tributación. Para estos casos donde no contamos con información histórica podemos utilizar los registros internacionales y la data de los betas que ha realizado (Damodaran, 1998)

*Aswath Damodaran*; financista en la Stern *School of Business* en Nueva York, que se dedica a la enseñanza de finanzas corporativas y valoración de capital, ha creado una página web donde realiza el cálculo de los betas de cada sector empresarial para tomarlos como referencia y data a la hora de realizar el cálculo del COK. Esta información es gratuita y podemos verla en la página web  $de$  Stern.nyu<sup>1</sup>

Para realizar los modelos de riesgo y rendimiento deben usarse un histórico de 10 años, pero en los modelos emergentes no contamos con la data adecuada histórica y con los caculos de la desviación estándar. Por ese motivo utilizamos las referencias de EEUU para realizar el pronóstico adecuado.

Los Mercados Emergentes, son países que presentan un PBI menor a 9.20% según el banco mundial; como es el caso del nuestro que presenta una proyección de cierre a fin de año en niveles de 3.8% y 3.9%. Los cuales de manera adicional enfocan sus esfuerzos en el crecimiento de su economía en sectores salud y educación.

Para continuar con esta investigación debemos manejar los siguientes conceptos:

"Riesgo País: Se define de manera general como la exposición a dificultades de repago en una operación de endeudamiento con acreedores extranjeros o con

<sup>1</sup> Para mayor información revisar el siguiente enlace:

http://www.stern.nyu.edu/~adamodar/pc/datasets/betas.xls

deuda emitida fuera del país de origen; califica a todos los deudores del país, sean estos públicos o privados". (San Martín Albizuri, 2008)"

"Riesgo soberano: Es el riesgo en el que incurren los acreedores de los estados o entidades garantizadas por ellos, en cuanto pueden ser ineficaces las acciones contra el prestatario o último obligado al pago por razones de soberanía". (Cuartas Mejía, 2006)

"Riesgo de transferencia: Corresponde al de los acreedores extranjeros con respecto a un país que experimenta una incapacidad general para hacer frente a sus deudas, por carecer de la divisa o divisas en que aquellos están denominados". (Cuartas Mejía, 2006)

"Riesgo económico: Procede de la incertidumbre sobre la demanda, los competidores, los costes y otras condiciones de mercado y hace referencia a la posibilidad de que el producto de la empresa no sea aceptado por los clientes del país de destino, a que se haga frente a unas duras condiciones competitivas en el mismo o a que se tenga dificultad para obtener los beneficios esperados en la aventura internacional". (Claver Cortés, 2000)

"Riesgo político: Es cualquier tipo de influencia externa que afecte a la operativa de la empresa en el país de destino, bien haga referencia a la posibilidad de expropiación o nacionalización de la inversión realizada o se refiera a otro tipo de acciones gubernamentales o cambios en la situación política o social del país que influyan negativamente sobre la actividad económica". (Claver Cortés, 2000)

"Tasa Libre de Riesgo: Son los bonos del tesoro del gobierno, ya que son activos con riesgo mínimo". (Forsyth, 2004)".

"Tasa de Rentabilidad: Es la pérdida o ganancia que arroja una inversión durante un periodo de tiempo concreto, expresada como el porcentaje del coste inicial de la inversión.". (Forsyth, 2004)".

"Prima de Riesgo: Es la rentabilidad que exigen los inversores (interés) a un país para comprar su deuda soberana en comparación con la que exigen a otros países.". (Forsyth, 2004)".

"Beta: Es un coeficiente que indica la relación entre el rendimiento de una acción y el rendimiento del mercado". (Forsyth, 2004)

### <span id="page-11-1"></span><span id="page-11-0"></span>**1.2 Objetivo del trabajo de investigación**

### **1.2.1 Objetivo General**

Calcular el coeficiente COK para la toma de decisión de inversión en las empresas peruanas que se tomara para esta investigación, según su nivel de riesgo que tenga cada una.

### <span id="page-11-2"></span>**1.2.2 Objetivos Específicos**

- Recolectar información financiera de las empresas casos de estudio.
- Calcular el coeficiente COK para cada empresa.
- Analizar y comparar los resultados obtenidos en cada empresa, para una adecuada toma de decisión.

### <span id="page-11-3"></span>**1.3 Delimitación del trabajo de investigación**

En esta investigación vamos a realizar el estudio y análisis de los estados financieros de dos empresas para comparar como el cálculo del COK beneficia para la adecuada toma de decisión frente una inversión.

Se han utilizado en este estudio los estados financieros de los últimos 4 años, en los periodos 2015 al 2018 y se harán las proyecciones a 5 años, es decir hasta el año 2023; con las siguientes empresas.

- Empresa  $A$  perteneciente al sector salud, con un mercado en su mayoría de negociaciones con el Estado.
- Empresa B perteneciente al sector de comercialización y distribución de bebidas alcohólicas, las cuales cubren las necesidades del sector privado en su gran mayoría de clientes.

A nivel temático esta investigación se delimita en el estudio de las diferentes cuentas de los estados financieros; y los resultados de los promedios obtenidos los utilizaremos para las proyecciones de los estados financieros de ambas empresas desde el año 2015 con proyecciones hasta el año 2023, para medir su grado de rentabilidad con respecto al mercado para elegir la mejor alternativa de inversión.

#### <span id="page-12-0"></span>**1.4 Fuentes del trabajo de investigación**

Las empresas en el Perú emplean distintos indicadores para analizar las finanzas, pero es preciso mencionar que no todas los utilizan, en especial aquellos que les permitan verificar los rendimientos que podrían esperar. Estos indicadores influyen para la adecuada toma de decisión antes de realizar una inversión, que implica medir los rendimientos esperados con comparaciones en el mercado. Por ende, es preciso definir el concepto de COK

Para continuar con esta investigación es importante contar con una definición para el COK, podremos indicar que es el retorno mínimo exigido por el inversor de un proyecto, el cual se determina teniendo en cuenta la

rentabilidad y descuento, actualizando su flujo de caja para estimar el valor actual neto (VAN).

Con esta investigación queremos lograr identificar la influencia que tiene el cálculo del COK al momento de tomar decisiones de inversión; es decir que el inversionista tenga en claro la rentabilidad que esperan obtener y las ganancias que esta les genere. Asimismo, es necesario señalar que, dentro de este grupo de referencias generales, el libro Aplicación para Finanzas Empresariales de Court (2009), donde menciona la implementación de un modelo para la determinación de la rentabilidad que espera obtener un inversionista.

> "El CAPM (*Capital Asset Pricing Model)* permite estimar el retorno que exige un inversionista, el cual es proporcional al riesgo de la empresa; es decir a mayor riesgo, mayor retorno. Por ejemplo; si una empresa tiene mayores niveles de deuda, tendrá un nivel de riesgo financiero más alto, por lo cual se espera tenga mayor tasa de retorno. En resumen, el CAPM es usado para cuantificar la rentabilidad de una empresa con deuda, sin deuda y de la deuda en sí. Así se tienen tres diferentes usos del modelo CAPM." (pág. 73)

En un contexto de definir la importancia que tiene el comelo CAPM mencionaremos que:

> "El modelo CAPM; toma en cuenta la sensibilidad del activo al riesgo no diversificable, lo que también es conocido como riesgo del mercado o riesgo sistémico, que es representado por el símbolo beta (β). También se considera la rentabilidad esperada

del mercado y la rentabilidad esperada de un activo teóricamente libre de riesgo". (Apuntes Empresariales, 2019)

Para ello es importante mencionar que el valor del beta es importante dentro del cálculo que vamos a realizar donde el beta debe ser mayor a 1.0 ya que se espera una rentabilidad mayor a la del mercado.

> "Mediante el CAPM se calcula la tasa de rentabilidad apropiada y requerida para descontar los flujos de caja proyectados futuros que producirá un activo, dada su apreciación de riesgo. Betas mayores a 1 simbolizan que el activo tiene un riesgo mayor al promedio de todo el mercado. Betas debajo de 1 indican un riesgo menor". (Apuntes Empresariales, 2019)

El CAPM establece la relación existente entre el resultado de la rentabilidad promedio que se obtiene de los diferentes tipos de mercado y la rentabilidad de una determinada acción para lo cual se utilizara la fórmula matemática del COK:

 $COK = Rf + \beta (Rm - Rf) + Rp$ 

Donde: Rf: Tasa libre de riesgo β: Beta (Rm – Rf): Prima de Riesgo Rp: Riesgo país. (\*) Rm: Riesgo de mercado

El modelo CAPM trata de desarrollar una metodología para estimar el índice de riesgo de un accionista o inversionista. Es decir, establecer una relación entre la rentabilidad obtenida del promedio de mercado, además de rentabilidad demandada de una determinada acción

Para la aplicación de lo antes mencionado es preciso mencionar además que es necesario tener definido el beta que se va a utilizar según el sector económico al cual corresponde la empresa para su respectivo cálculo del COK.

El método para realizar el cálculo matemático del COK, en el cual valorizaremos la rentabilidad de la empresa con respecto a su mercado, con los valores que hallemos de sus estados financieros, podremos comparar la utilidad o rentabilidad que obtengamos con respecto a la inversión realizada.

Debe acotarse que el riesgo específico que se toma en cuenta para el cálculo del CAPM, es decir no se incluye al momento de realizar este cálculo, puesto que este es un riesgo diversificable por ende puede reducirse. En síntesis, los objetivos son:

- Determinar la rentabilidad obtenida para cada activo en función de la exposición al riesgo.
- Obtener un indicador conveniente de dicho riesgo.

En otras palabras, el CAPM expone el comportamiento que llega a obtener una acción en relación a su mercado donde se encuentre. Además, se utiliza para estimar el retorno futuro que uno espera obtener de una determinada acción-

Los riesgos que se utilicen y la relación de los mismos, estará medido por el beta ya que establece una relación entre riesgo y retorno de los diferentes activos financieros, donde también se verá afectado por el sector del mercado al cual pertenece.

#### <span id="page-16-0"></span>**2. Metodología de Estudio**

Utilizamos el **método mixto**; ya que vamos a recolectar información tanto cuantitativo como cualitativo de dos empresas para luego explicar y describir cómo se realiza el cálculo del coeficiente COK en los estados financieros de las empresas para validar y cuantificar; cual genera mayor rentabilidad con respecto a su mercado y con los resultados obtenido los usaremos para la toma de una decisión de inversión adecuada.

### <span id="page-16-1"></span>**2.1 Técnica de Estudio**

La técnica de estudio que utilizaremos es: **Análisis documental estandarizado** 

Desarrollaremos toda la investigación conceptual de la presente indagación, en base a los diferentes autores que hayan realizado investigaciones relacionadas con el tema ya mencionado y a los conocimientos que tenemos acerca del tema, en base a ello realizaremos los cálculos necesarios para ejecutar las comparaciones necesarias de los resultados obtenidos.

### <span id="page-16-2"></span>**2.2 Instrumento**

El instrumento que utilizaremos es: **Ficha de recopilación de datos.**

Para lo cual hemos recopilado toda la información financiera de las dos empresas a evaluar, donde obtendremos un enfoque cualitativo de toda la información obtenida con su respectivo análisis, el cual no busca solo medir o realizar el cálculo matemático del COK, sino comprender o ya sea explicar la mejor decisión de inversión que se pueda obtener.

#### <span id="page-17-1"></span><span id="page-17-0"></span>**3. Diagnóstico del estado actual de las empresas**

#### **3.1 Actividad económica empresa "A"**

La empresa "A" es una empresa importadora de materiales médicos especializados, con productos de última generación reconocidos en el mercado nacional e internacional. Tiene como socios estratégicos a 04 de las principales marcas europeas de material médicos quirúrgicos y nutrientes enterales a nivel mundial.

Sus productos están orientados al Sector Salud, contando con una cartera de clientes importantes como Minsa; Essalud; Fuerzas Armadas; Clínicas y otros.

Tiene su proceso de venta y distribución centralizado, la cual se gestiona desde la sede principal de manera directa, vía mail y telefónica.

La demanda de la empresa está compuesta en un 97% por personas jurídicas y 3% por personas naturales y esta a su vez puede realizarse mediante compra directa, licitaciones o adjudicaciones. Para el caso de personas naturales la demanda es motivada por temas de salud de algún familiar que tengan en casa.

La empresa cuenta con una cartera de clientes diversificada con los cuales tiene convenios de crédito a más de 30 días, en el caso de hospitales la empresa se presenta a licitaciones públicas con lo cual logra obtener contratos de gran proporción tanto en dinero, como en entregas de mercadería.

Tiene cubierto la necesidad de casi todos los hospitales del MINSA y ESSALUD en los diferentes distritos de nuestra capital como en provincias, colocando materiales de última generación y de alta calidad para la mejor atención en el sector salud.

#### <span id="page-18-0"></span>**3.2 Actividad económica empresa "B"**

La empresa "B" pertenece al sector de distribución de licores con marcas nacionales e internacionales reconocidas a nivel internacional, los cuales garantizan ser productos de alta calidad y a precios del mercado, la distribución lo realiza al por mayor y menor. Sus clientes básicamente están compuestos por el sector privado como son las bodegas, lugares donde se realicen eventos privados de gran magnitud.

La empresa ya cuenta con clientes fidelizados ya que se enfoca en el nivel socio económico A, B y C donde su distribución se da en las diferentes zonas de Lima (San Isidro, Magdalena, Miraflores, La Molina, Independencia y Club Regatas de Lima).

Asimismo, cuentan con locales en Asia, Ancón y Chaclacayo. Cuenta con una imagen impecable en sus unidades de transporte y la buena presencia del personal que entrega los pedidos, cuentan con 12 unidades propias de transporte (camionetas de reparto) y 4 unidades motorizadas, debidamente equipado y para él envió a provincia contratan unidades para dicha ocasión; dependiendo de la cantidad de la mercadería que se debe llevar en cada pedido y por la distancia.

# <span id="page-19-0"></span>**3.3 Estados Financieros**

### **Estado de Situación Financiera**

# **Empresa "A"**

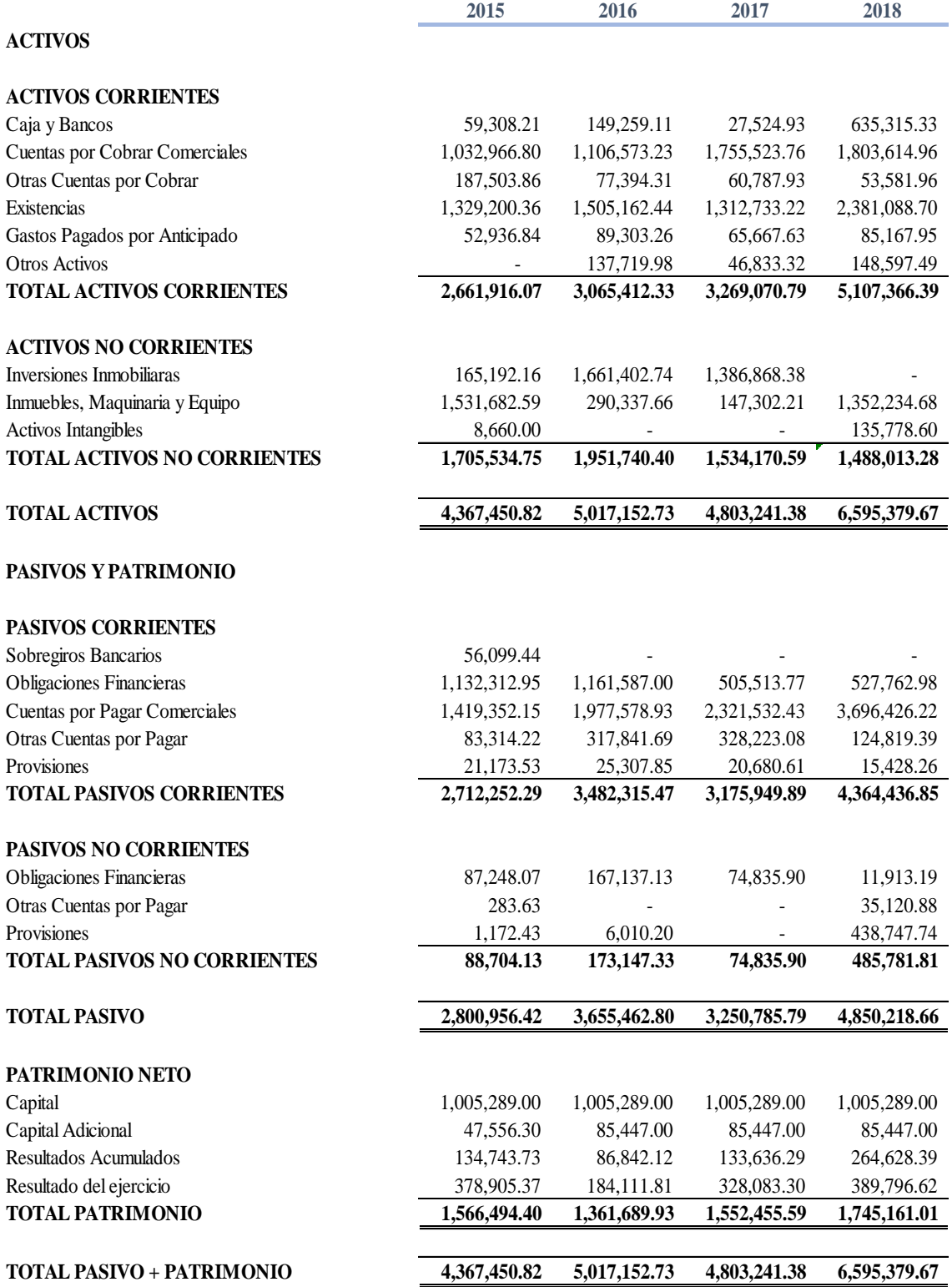

# **Estado de Resultados**

# **Empresa "A"**

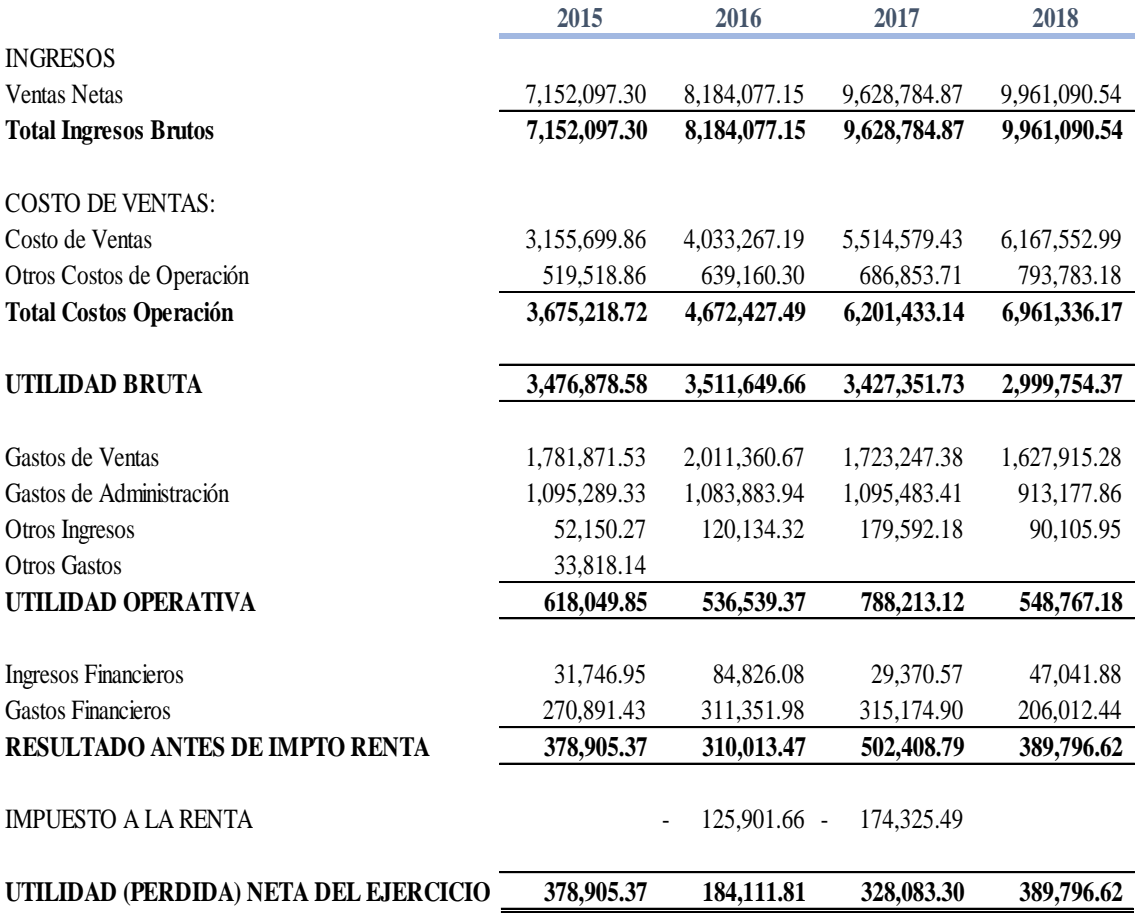

# **Estado de Situación Financiera**

# **Empresa "B"**

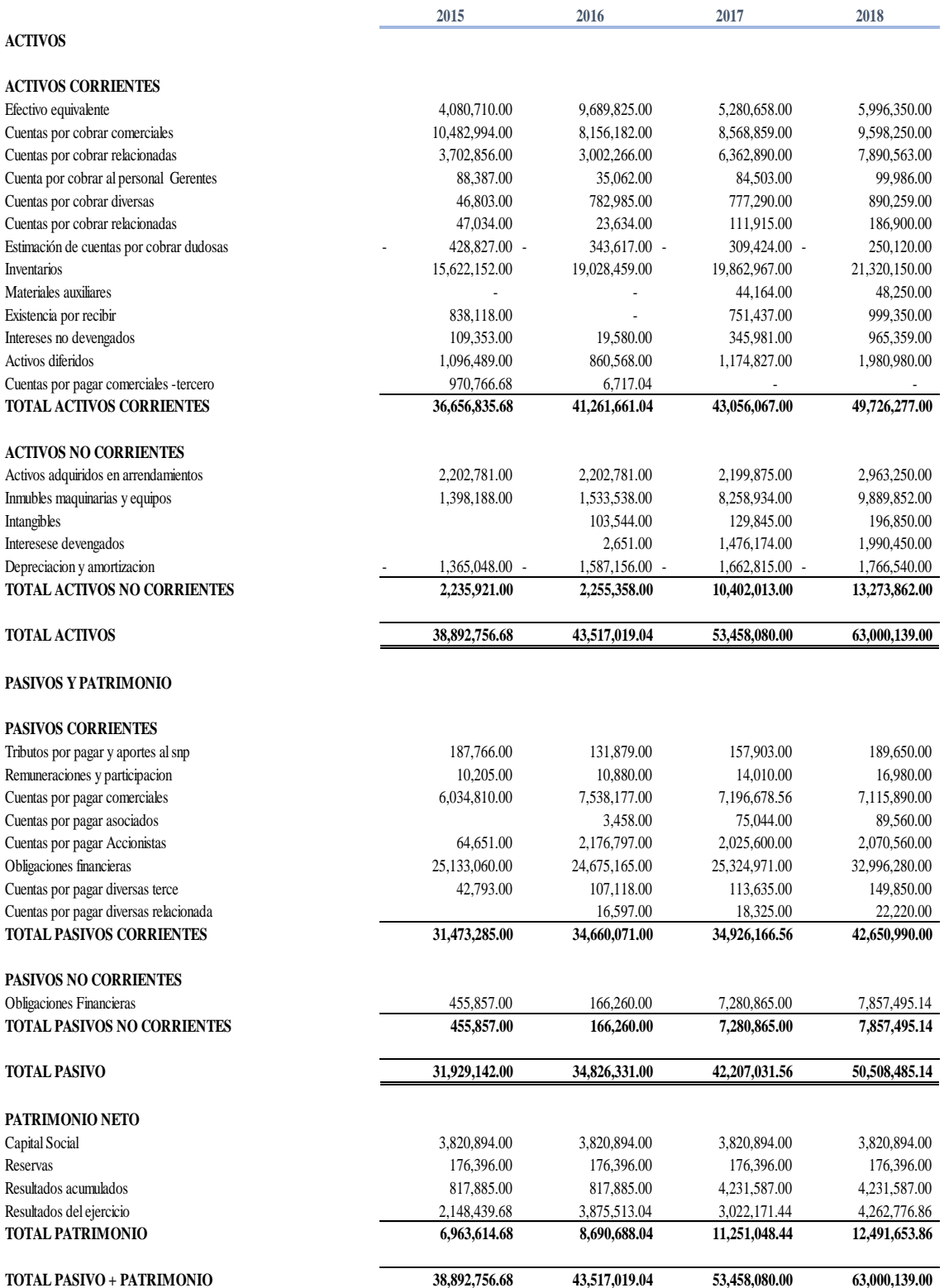

### **Estado de Resultados**

# **Empresa "B"**

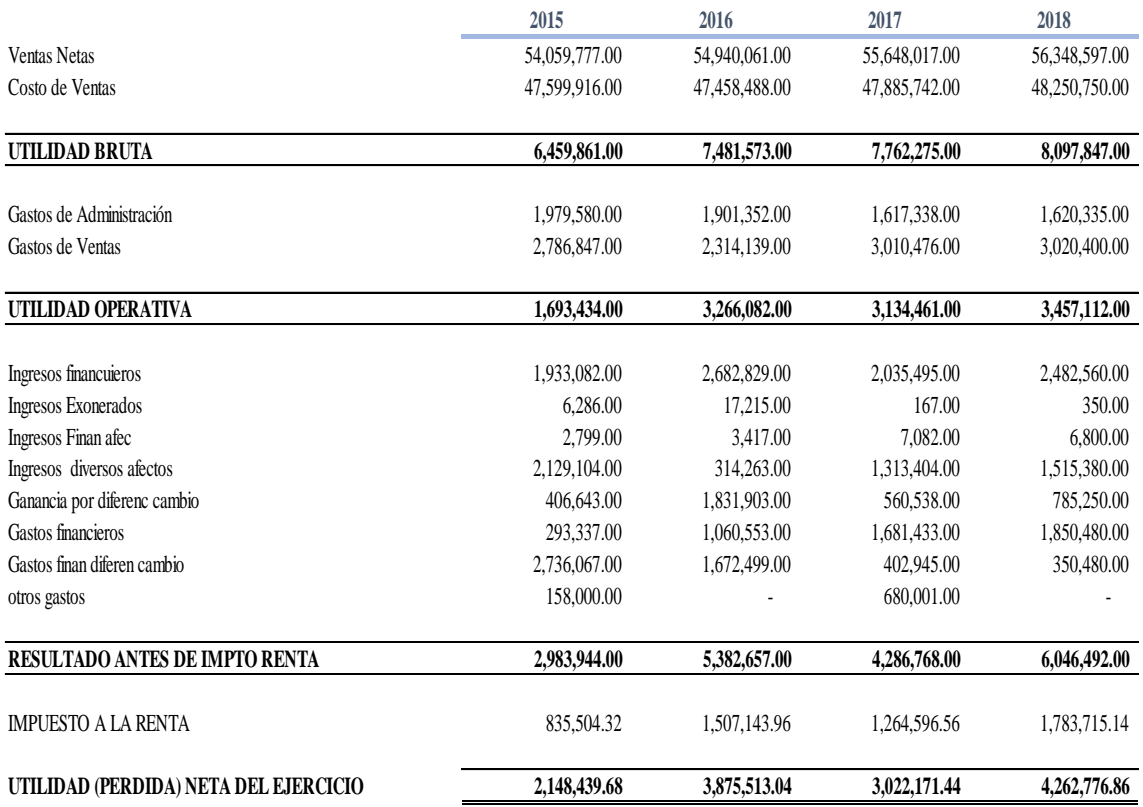

# <span id="page-23-1"></span><span id="page-23-0"></span>**3.4 Cálculo del COK y determinación de variables**

# **3.4.1 Proyecciones de Ventas y Estados Financieros empresa "A"**

• En primer lugar, se va a identificar el porcentaje de crecimiento de las ventas y así realizar la proyección en base a la data recopilada de los años 2015 al 2018, obteniendo así la tasa de crecimiento de 12.26% anual para los próximos 5 años (2019 – 2023)

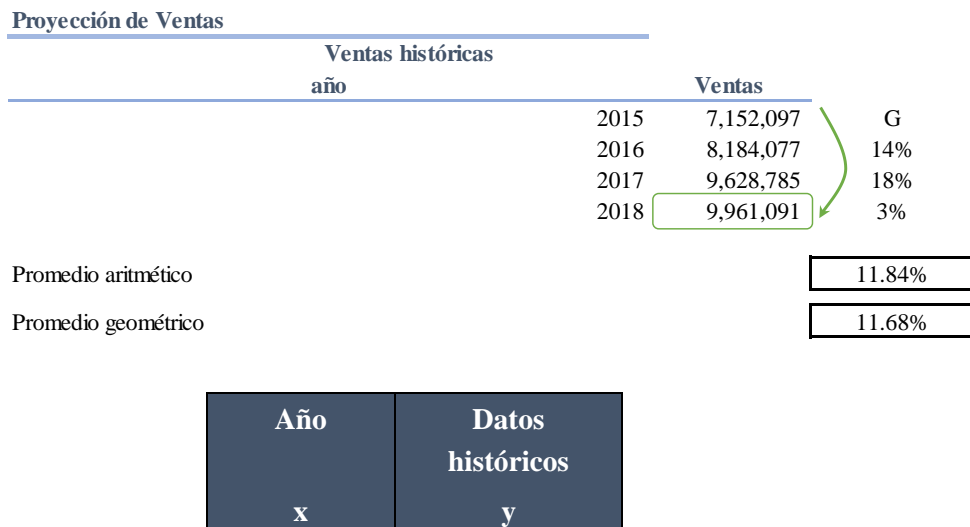

2015 7,152,097 2016 8,184,077 2017 9,628,785 2018 9,961,091

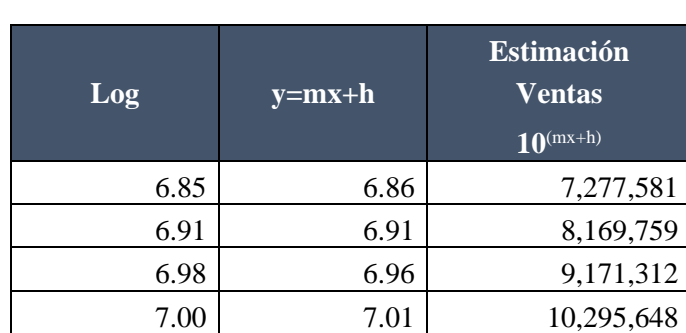

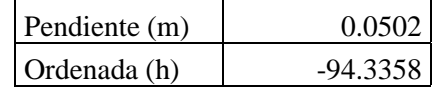

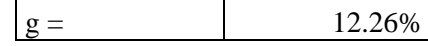

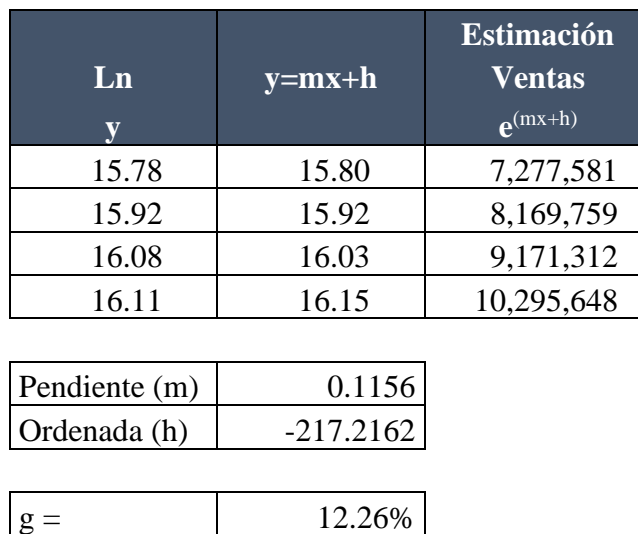

- 
- Una vez obtenida la tasa de crecimiento se calculará la venta proyectada

para los años 2019 – 2023

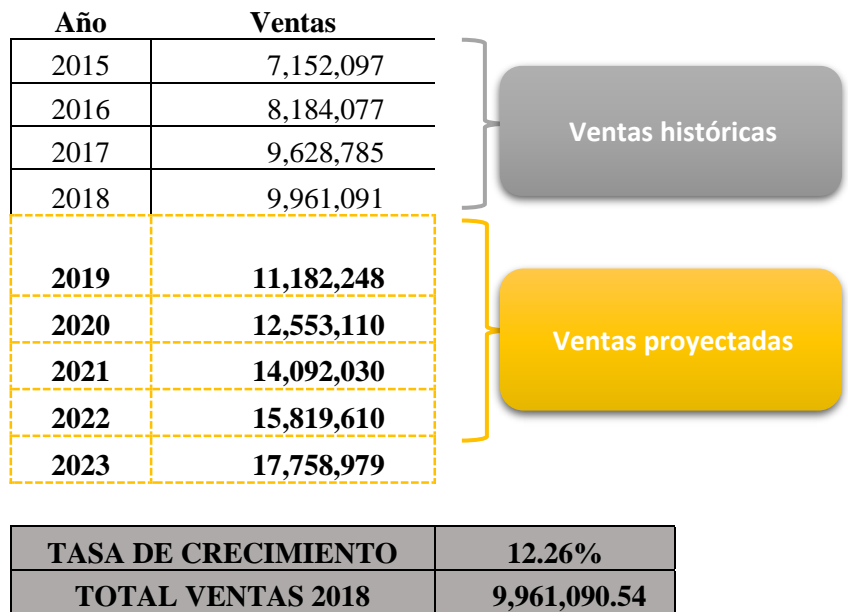

### **Proyección usando la tasa de crecimiento**

• Por último, se procederá a realizar los cálculos para las proyecciones de activos y participaciones utilizando tasas promedio de cada cuenta según datos recopilados de los estados financieros.

#### **Obtención de NOPAT**

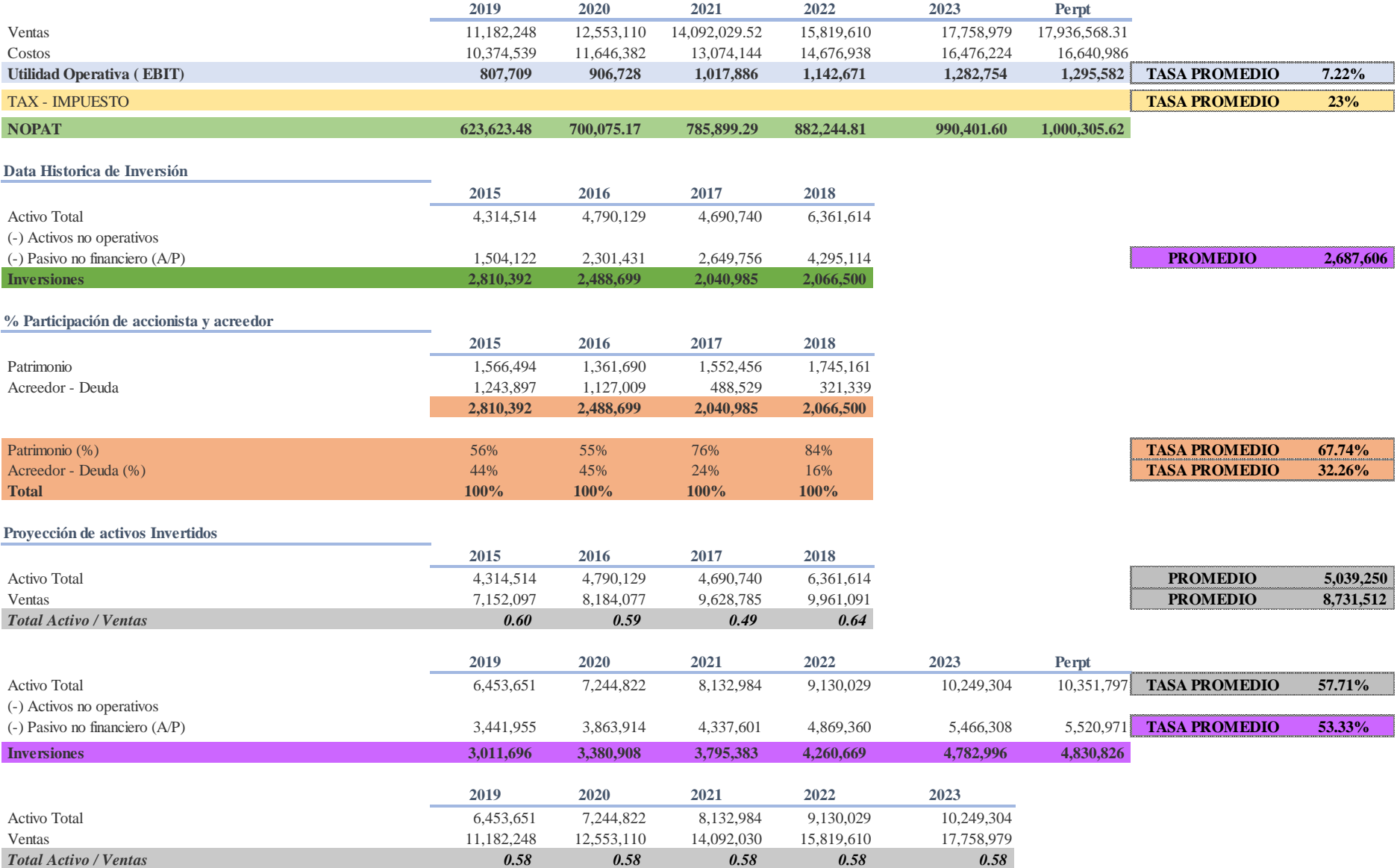

### <span id="page-26-0"></span>**3.4.2 Proyecciones de Ventas y Estados Financieros empresa "B"**

• En primer lugar, se va a identificar el porcentaje de crecimiento de las ventas y así realizar la proyección en base a la data recopilada de los años 2015 al 2018, obteniendo así la tasa de crecimiento de 1.38% anual para los próximos 5 años (2019 – 2023)

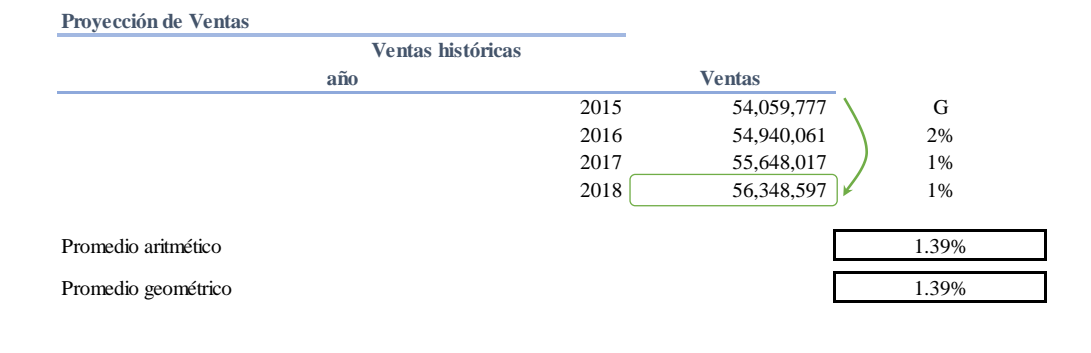

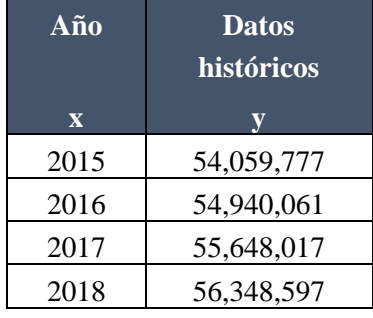

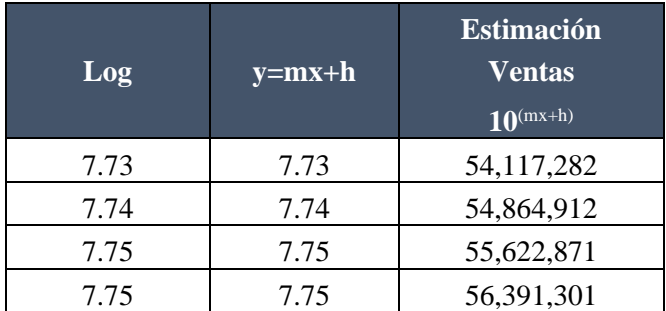

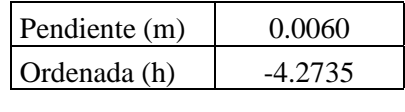

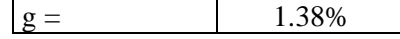

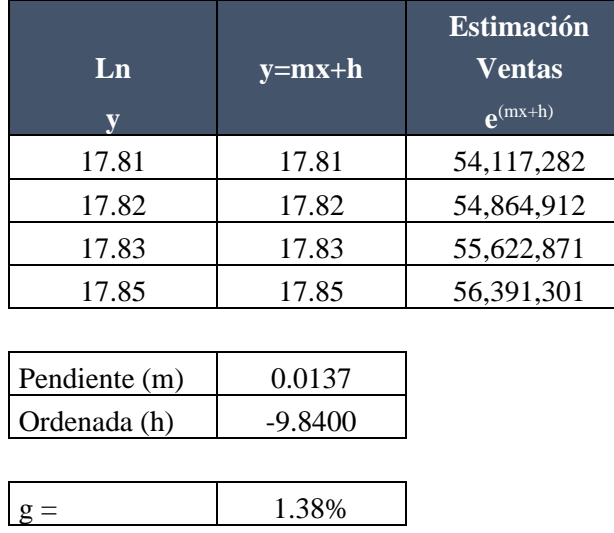

• Una vez obtenida la tasa de crecimiento se calculará la venta proyectada

para los años 2019 – 2023

# **Proyección usando la tasa de crecimiento**

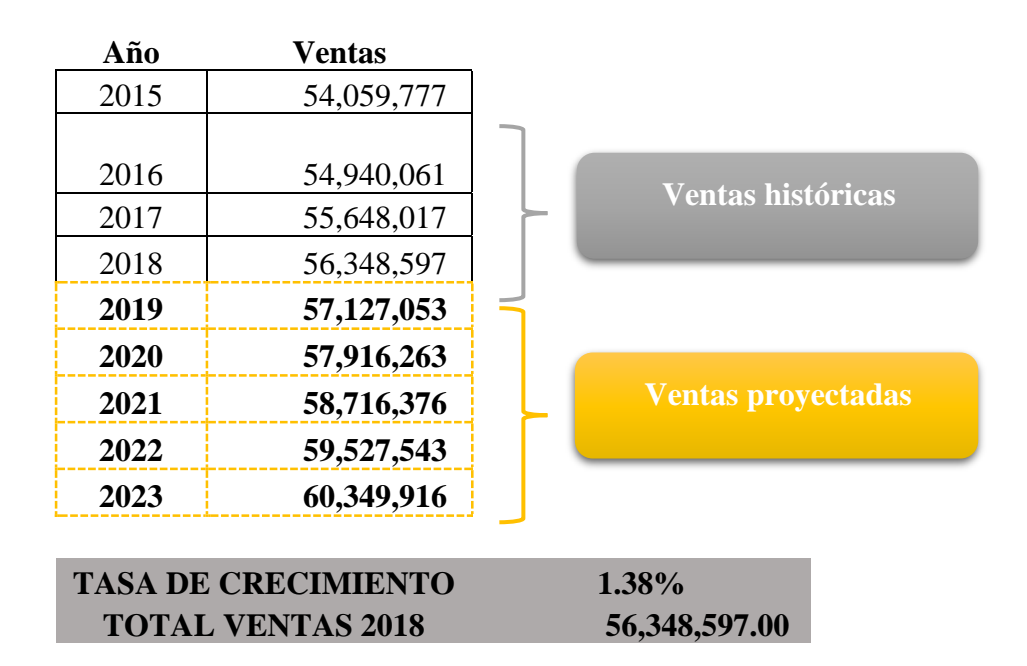

• Por último, se procederá a realizar los cálculos para las proyecciones de activos y participaciones utilizando tasas promedio de cada cuenta según datos recopilados de los estados financieros.

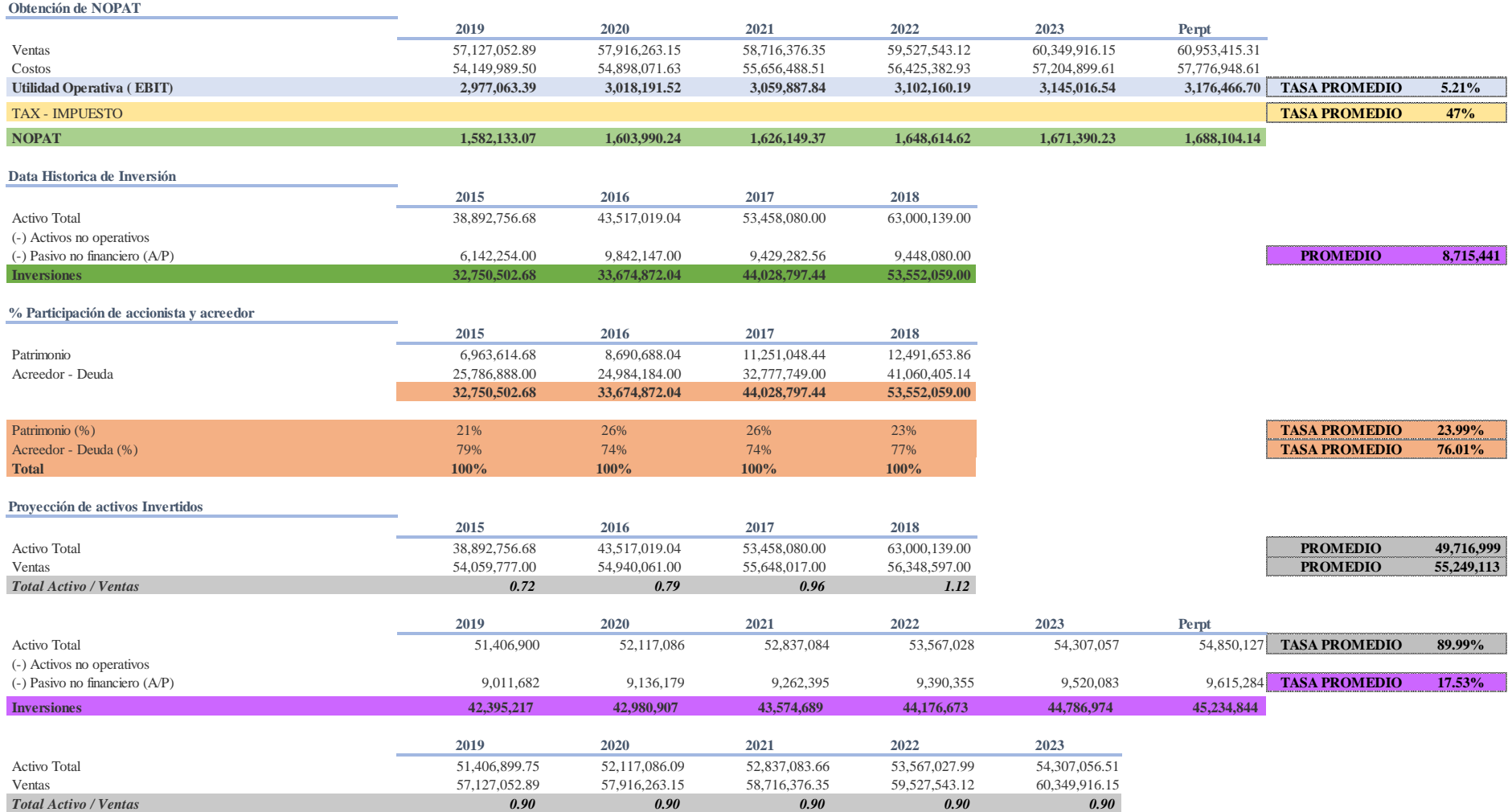

### <span id="page-29-0"></span>**3.4.3 Determinación de variables a aplicar para cálculo del COK**

Para el cálculo del COK tomaremos las variables correspondientes con los datos de cada empresa según su sector, donde se obtiene:

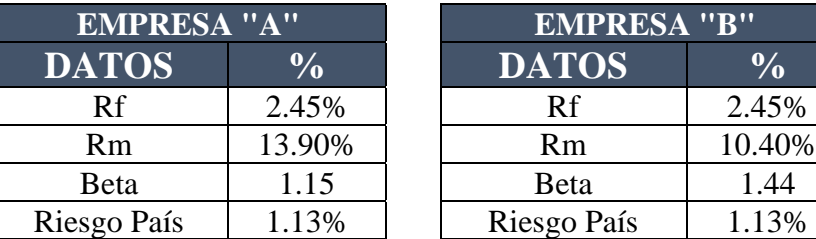

- Para establecer el **Rf** estamos considerando los rendimientos esperados de los bonos del tesoro de EE. UU, el cual en la publicación de la columna de economía en el Diario el Comercio mencionan un rendimiento del 2.45%, porcentaje que se tomara para ambas empresas. (Redacción Economía, 2019)
- Por otro lado, el Rm se determinará según el sector, donde "A" pertenece al sector salud y "B" al sector de distribución de licores, obteniendo así un 13.90% y un 10.44% respectivamente, según los índices de mercado total. (S&P Total Market Index, 2019)
- El **Beta** como anteriormente se mencionó lo obtendremos de la información brindada por (Damodaran, 1998), donde también influye el sector al que pertenece cada empresa, para la empresa "A" un beta de 1.15 y para la empresa "B" un beta de 1.44. (Stern Nyu, 2019)

• Y por último el **Riesgo País** que asume el Perú en este año 2019, porcentaje que será considerado para ambas empresas, un 1.13% según informe de JP Morgan.

(Redacción Gestión, 2019)

### <span id="page-30-0"></span>**3.4.4 Cálculo del COK para empresa "A" y "B"**

• Por último, realizaremos el cálculo del COK tomando las variables mencionadas en el punto 2.4.3, para ello realizaremos el siguiente cálculo matemático:

$$
COK = Rf + B (Rm - Rf) + Riesgo País
$$

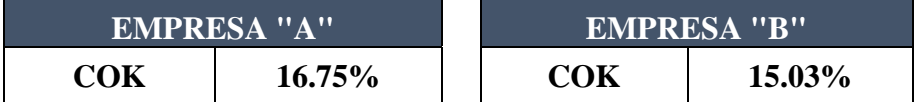

### <span id="page-30-1"></span>**3.5 Comparación de Resultados y Análisis**

- Si bien es cierto la diferencia de un porcentaje con el otro es de 1.72%, pero si se deseará invertir con una cantidad considerable de dinero si se vería reflejado la diferencia que esperaría ganar frente a una inversión.
- La empresa" A" se espera que crezca anualmente un 12% cosa que si mencionamos a la empresa "B" solo crece un 1% esto debido a los altos costos de venta que posee la empresa y a los niveles de venta que maneja en comparación con la empresa "A".
- Por el porcentaje obtenido de COK en ambas empresas; se podrá optar por invertir en ambas y así diversificar la inversión para reducir el riesgo del inversor, pero si solo debemos tomar la decisión por invertir en una se recomienda optar por la empresa a, la cual tiene mayor %.
- Si bien es cierto los valores que se han tomado para el cálculo del COK en ambas empresas pueden variar, ya que estamos en un mercado volátil, donde el mínimo riesgo puede afectar notablemente a la economía, como es el caso de la política y en este año nos a perjudicado al crecimiento económico del país.
- Por otro lado, para la toma de decisión va a influir la exposición al riesgo que tenga cada persona, ya que si no quisiera tomar un riesgo alto podría optar por colocar su dinero en un producto de los bancos con tasa fijas de rentabilidad, pero menores a la antes calculada.

### <span id="page-31-1"></span><span id="page-31-0"></span>**4. Identificación de deficiencias**

### **4.1 No uso del coeficiente COK**

Al no realizar el cálculo del COK con la información financiera y en base a ello realizar un análisis de la empresa; no hubiera sido posible cuantificar sus proyecciones de crecimiento y tener en cuenta los riesgos asociados a su mercado, por lo cual la toma de decisión de inversión seria a ciegas en cada una.

De igual manera, al no realizar el cálculo del COK y si solo nos guiáramos por los volúmenes de ventas (método por el cual generalmente se guían de

manera empírica para realizar la toma de decisión de inversión), hubieran desestimado a la empresa A; cuyo nivel de ventas comparada con la B es menor en cantidad, pero en realidad es más rentable que la empresa B y sus proyecciones de crecimiento son mayores en proporción a la empresa B.

Lamentablemente en nuestro país son pocas las personas que emplean estos cálculos al momento de decidir por una inversión, tanto de negocio nuevo o de uno que ya tenga posicionamiento en el mercado. Es por ello, que es uno de los puntos por el cual muchas de las empresas tienen poco tiempo de duración en el mercado, por la falta de análisis financiero.

### <span id="page-32-0"></span>**4.2 Análisis de sensibilidad**

Estos cálculos y proyecciones que hemos realizado; son en base a fórmulas matemáticas y financieras establecidas de conocimiento general, las cuales hemos aplicado tomados datos de proyecciones realizadas por especialistas económicos y entendidos del tema de medición y cuantificación del riesgo.

Así de estudiosos y analistas de la proyección actual y futura de cada sector, los cuales podrían estar sujetos a una variación abrupta si sucediese un evento trágico que afecte las economías dominantes del mundo las cuales impactan directamente en nuestro país emergente. Como por ejemplo la posible guerra entre EEUU y China y el actual brexit; que es refiere a la salida del Reino Unido, el cual se encontraba dentro de la Unión Europea que al dilatar este proceso está teniendo repercusiones desfavorables en su economía.

#### <span id="page-33-0"></span>**5. Conclusiones**

- Nuestra conclusión principal está orientada a que se cumplió con los objetivos trazados para la presente investigación, logrando identificar que aplicar los cálculos matemáticos del COK, si influye en una toma de decisión de inversión, ya que no solo se debe fijar en los niveles de venta el importe de utilidad, sino la rentabilidad que un proyecto le pueda dar.
- Con esta investigación podemos validar; que al realizar el análisis completo de todas las cuentas que posee los estados financieros de la empresa y realizando proyecciones con promedios de crecimientos de acuerdo al sector al cual pertenece vamos a determinar la relación de rentabilidad que tiene con su mercado. Y en base a sus proyecciones de crecimiento analizando sus estados financieros históricos, podemos determinar cuáles serán sus rendimientos y rentabilidad a futuro. Esta información nos será muy útil para poder elegir la mejor opción de inversión o concluir el diversificar la inversión mitigando así el riesgo sistemático asociada a cada empresa y sector.
- Podemos afirmar que una empresa no es más rentable que otra por su volumen de ventas, o cuando el número sea mayor (más cifras), ya que esa relación directamente proporcional; indica que sus costos también son más altos. Por lo cual no necesariamente indica que tengan una mayor utilidad. En este caso siempre será necesario realizar el análisis de sus estados financieros y el cálculo del COK para tomar la mejor decisión de inversión.

### <span id="page-34-0"></span>**6. Rec**o**mendaciones**

- Es necesario que las empresas lleven la contabilidad básica de sus operaciones; para así poder realizar el análisis de estados financieros, el cálculo de proyecciones a futuro y el cálculo del COK.
- Se debe tener en cuenta las variables de mercado de cada segmento y riesgo país para realizar las proyecciones y el cálculo del COK. De no contar con esta información podemos recurrir a información pública de analistas y entendidos internacionales que realizan la proyección de cada país y de cada mercado siempre y cuando tomemos el segmento o mercado igual o más parecido al que sea objeto de investigación.
- Antes de decidir por invertir en un proyecto nuevo o ya posicionado en el mercado es necesario tener la información completa de la empresa (histórica, legal, económica y financiera), para poder tomar la mejor decisión en base al cálculo del COK.
- Aunque la formulas son de conocimiento público, es necesario que los análisis financieros y el cálculo del COK sean realizados por personas con estudio de Contabilidad y Finanzas; para que sepan interpretar, aplicar y analizar las variables y los cálculos. Así, aunque es una fórmula es necesario que el análisis e interpretación sean lo más exacto posibles.

### <span id="page-35-0"></span>**7. Referencias**

Apuntes Empresariales. (20 de Junio de 2019). Obtenido de

https://www.esan.edu.pe/apuntes-empresariales/2017/05/introduccion-alriesgo-y-la-rentabilidad-el-modelo-capm/

- Calle , B., Chavez, C., & Milla, N. (2015). DETERMINACIÓN DEL COSTO DE OPORTUNIDAD DE CAPITAL EN LASENTIDADES MICROFINANCIERAS EN EL PERU. LIMA: UNIVERSIDAD PERUANA DE CIENCIAS APLICADAS.
- Claver Cortés, E. y. (2000). Estrategias de internacionalización de la empresa. Club Universitario.
- Court, E. (2009). APLICACION PARA FINANZAS EMPRESARIALES. LIMA: PEARSON.
- Cuartas Mejía, V. (2006). Diccionario Económico Financiero. Medellin, Colombia: Universidad de Medellin.
- Damodaran. (1998). Investiment Valuation. En A. Damodaran, Investiment Valuation (pág. 164). New York.
- Forsyth, J. A. (2004). FINANZAS EMPRESARIALES: rentabilidad y valor. Lima.
- Gonzales, F. (3 de Junio de 2019). Gestiopolis. Recuperado el 04 de 06 de 2019, de Gestiopolis: www.gestiopolis.com/costos-de-oportunidad-delpequeno-empresario-pyme/

Redacción Economía. (3 de Junio de 2019). Obtenido de https://elcomercio.pe/economia/mercados/rendimiento-bonos-tesoro-eeuu-invierte-primera-vez-2007-noticia-619425

Redacción Gestión. (4 de Junio de 2019). Obtenido de https://gestion.pe/economia/riesgo-pais-peru-doce-puntos-basicos-cierra-1-13-puntos-porcentuales-269187

S&P Total Market Index. (3 de Junio de 2019). Obtenido de https://espanol.spindices.com/indices/equity/sp-total-market-index-tmi

San Martín Albizuri, N. y. (2008). ¿Reflejan los índices de riesgo país las variables relevantes en el desencadenamiento de las crisis externas? Cuadernos de Gestión, 65. Obtenido de https://www.gestiopolis.com/que-es-riesgo-pais/

Stern Nyu. (3 de Junio de 2019). Obtenido de

http://www.stern.nyu.edu/~adamodar/pc/datasets/betas.xls

Wieser, F. v. (3 de Junio de 1914). Teoría de la Economía Social . Recuperado el 20 de Mayo de 2019, de www.zonaeconomica.com/costo-deoportunidad.com

### **8. Anexos**

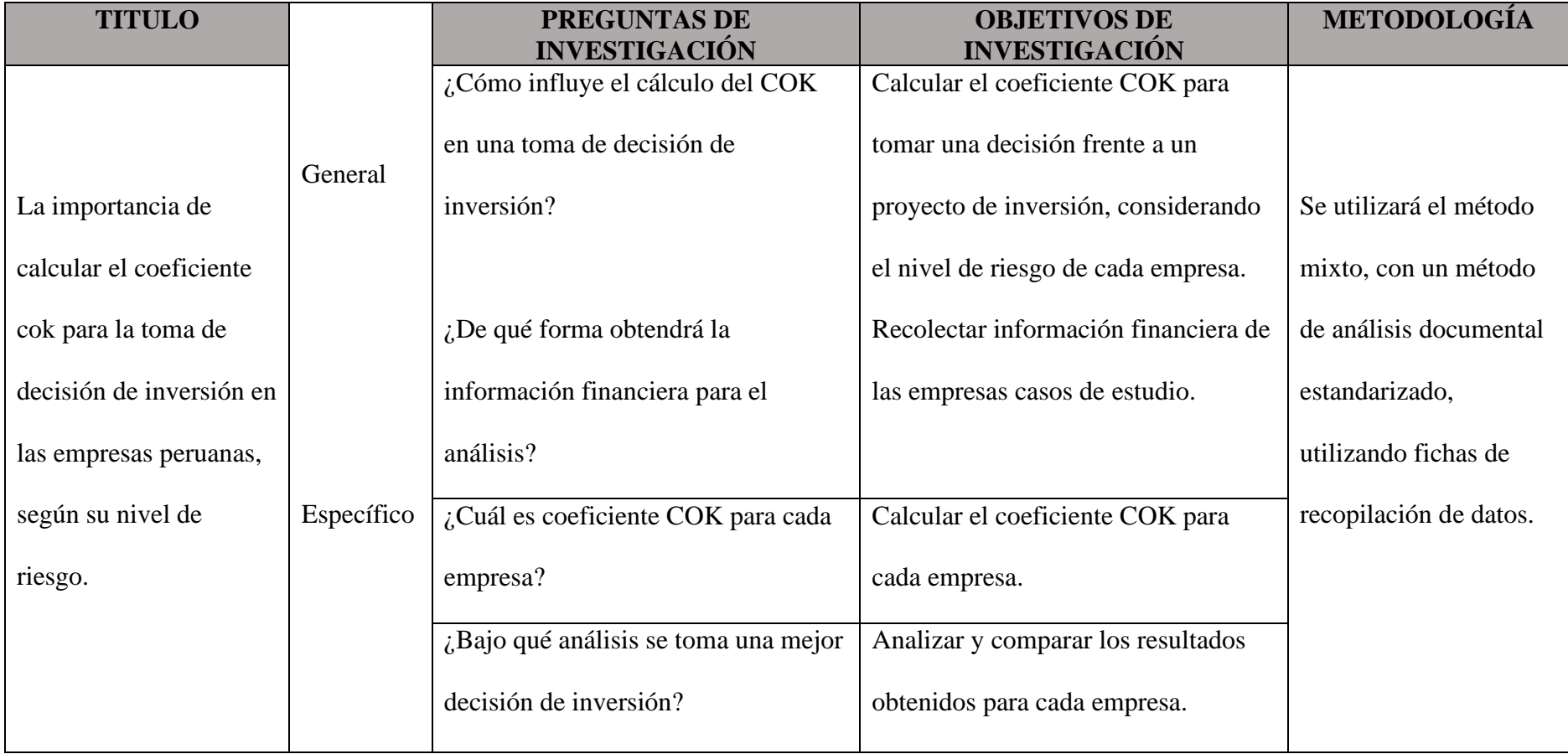

# **8.1 Tabla 1: Matriz de Consistencia**

<span id="page-37-1"></span><span id="page-37-0"></span>Fuente: Elaboración propia

# **8.2 Tabla 2: Ficha para la obtención de información financiera**

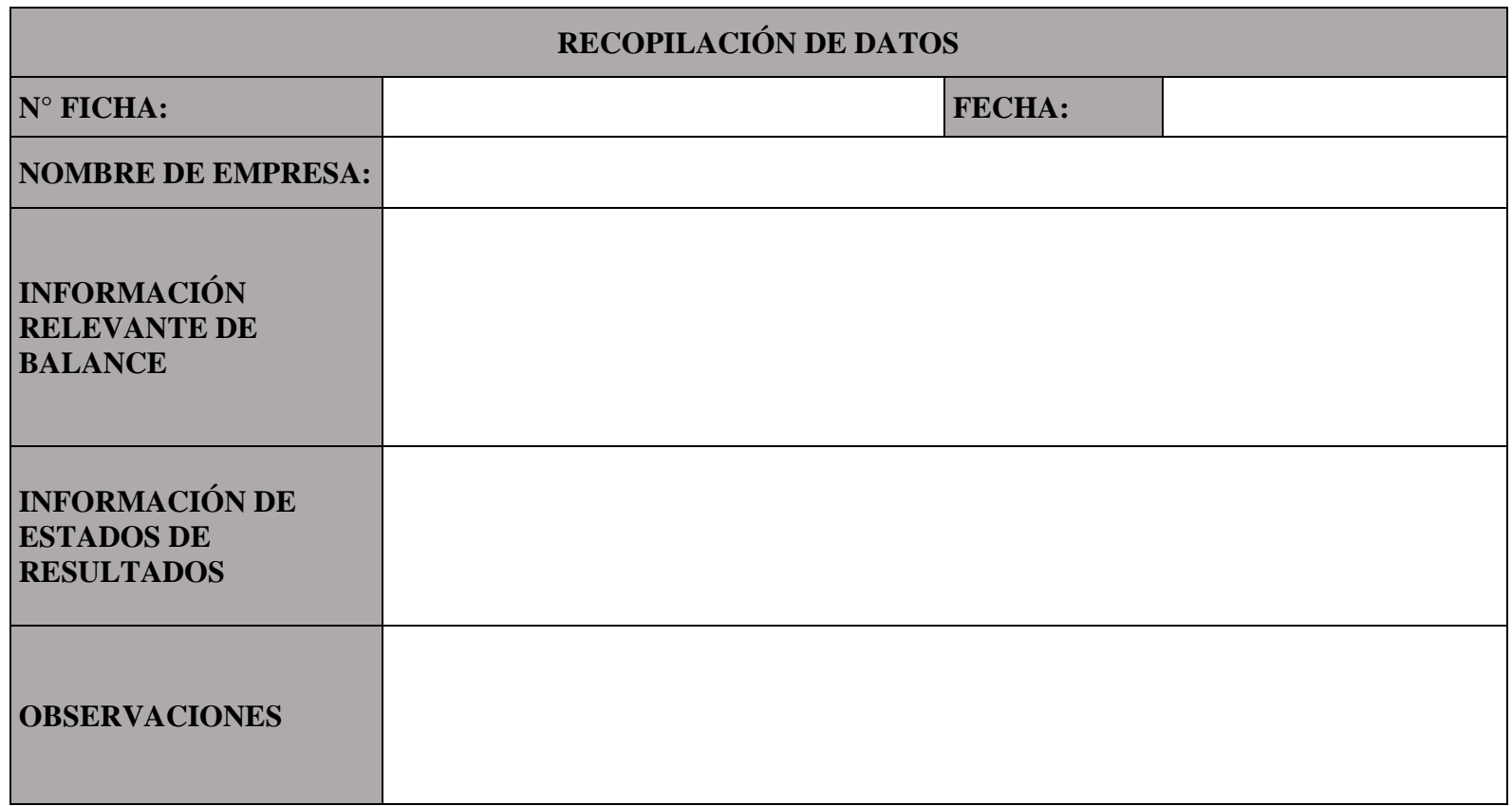

<span id="page-38-0"></span>Fuente: Elaboración propia